# Разработка методических материалов по изучению мультикастового вещания

*Выполнил: ǿтудент факультета ИКȀ Кафедры ǿиОȀ гр. К3415 Демченко М. ǿ.*

#### Цели и задачи работы

Цель:

• Разработать методические материалы по изучению мультикастового вещания

Задачи:

- Описание принципов работы мультикастового вещания.
- Описание структуры и механизмов работы основных протоколов для поддержки мультикастового вещания.
- Обзор и анализ зарубежных и отечественных методических материалов по изучению мультикастового вещания.
- Организация мультикастового вещания внутри сети.
- Подробное описание этапов организации мультикастового вещания

#### Понятие мультикаста

- Мультивещание, многоадресное вещание (англ. multicast — групповая передача) — форма широковещания, при которой адресом назначения сетевого пакета является мультикастовая группа (один ко многим).
- Протоколы мультивещания:
- IGMP (Internet Group Management Protocol)
- PIM (Protocol Independent Multicast)

Различие между одноадресной и многоадресной передачей данных

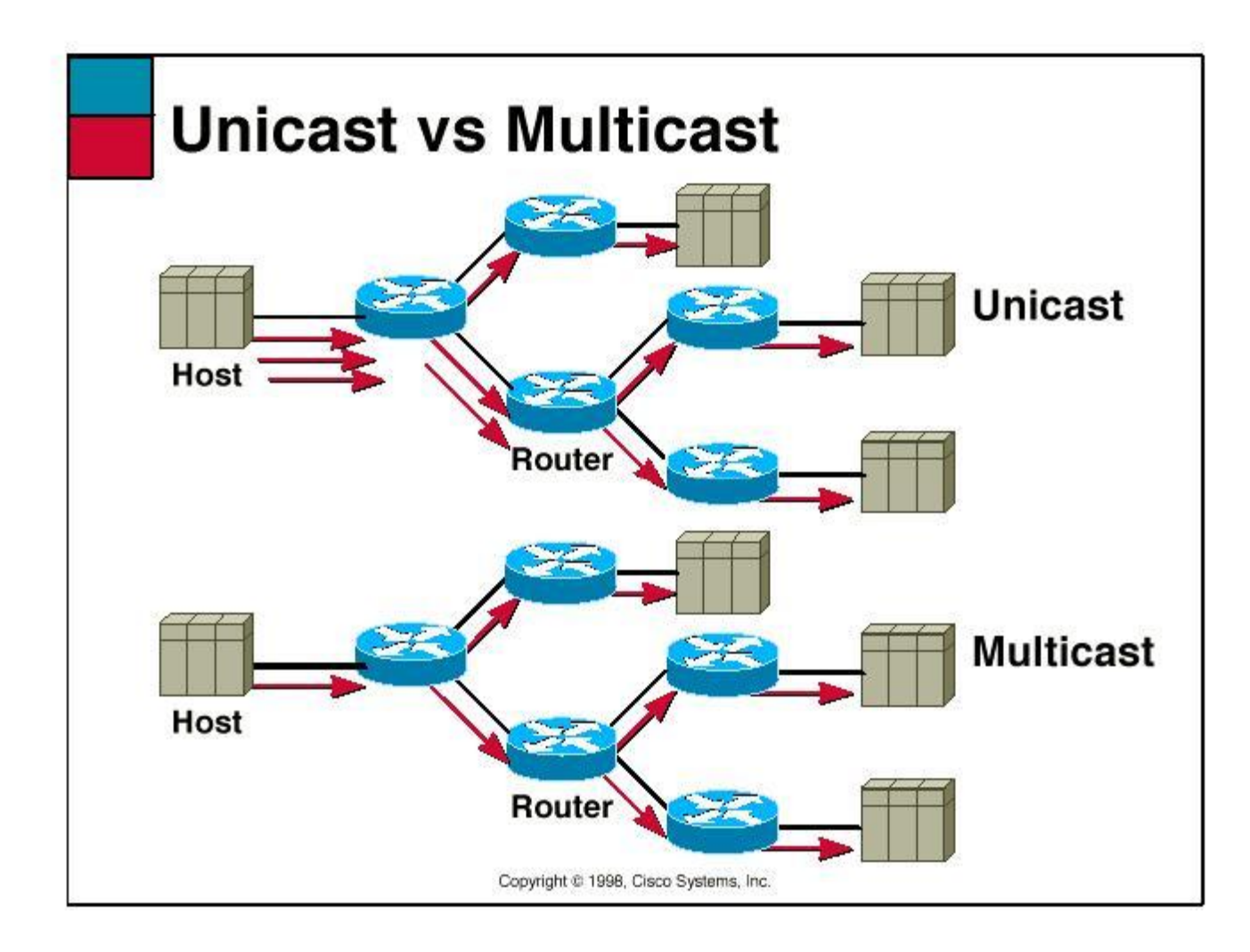

## Среда разработки

- EVE (Emulated Virtual Environment) виртуальную лабораторию, поддерживающую виртуализацию сетевого оборудования и программного обеспечения от множества производителей, таких как Cisco, Juniper, Mikrotik, HP, и др.
- Для доступа к устройствам в сети используются: Клиент Putty Система VNC

#### Организация мультивещания напрямую между сервером и клиентом.

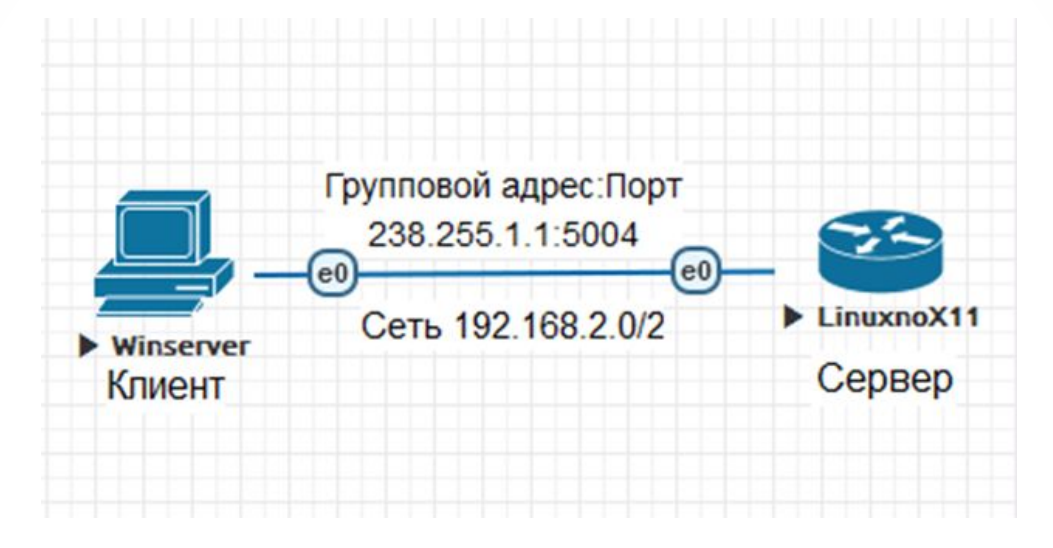

- vlc -vvv /home/user/videoVLC/pumpkin --sout '#transcode{vcodec=h264,acodec=mpga,ab=128,channels= 2,samplerate=44100}:rtp{dst=238.255.1.1,port=5004,mux=ts,ttl=1 0}'
- rtp://@238.255.1.1:5004

#### Организация мультикастового вещания нескольким клиентам при помощи маршрутизатора. Настройка PIM-DM и PIM-SM.

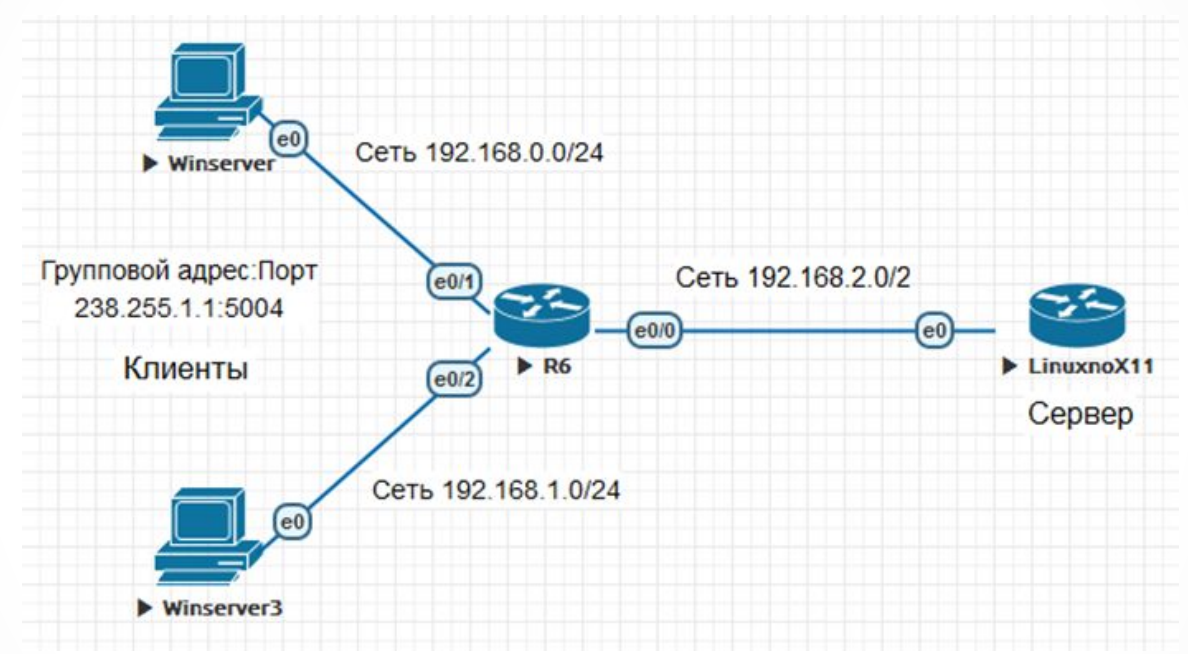

- PIM-DM:
- Router(config-if)#ip pim dense-mode
- PIM-SM:
- Router(config-if)#ip pim sparse-mode

#### Настройка IGMP и IGMP Snooping. Сбор информации о группах на коммутаторе.

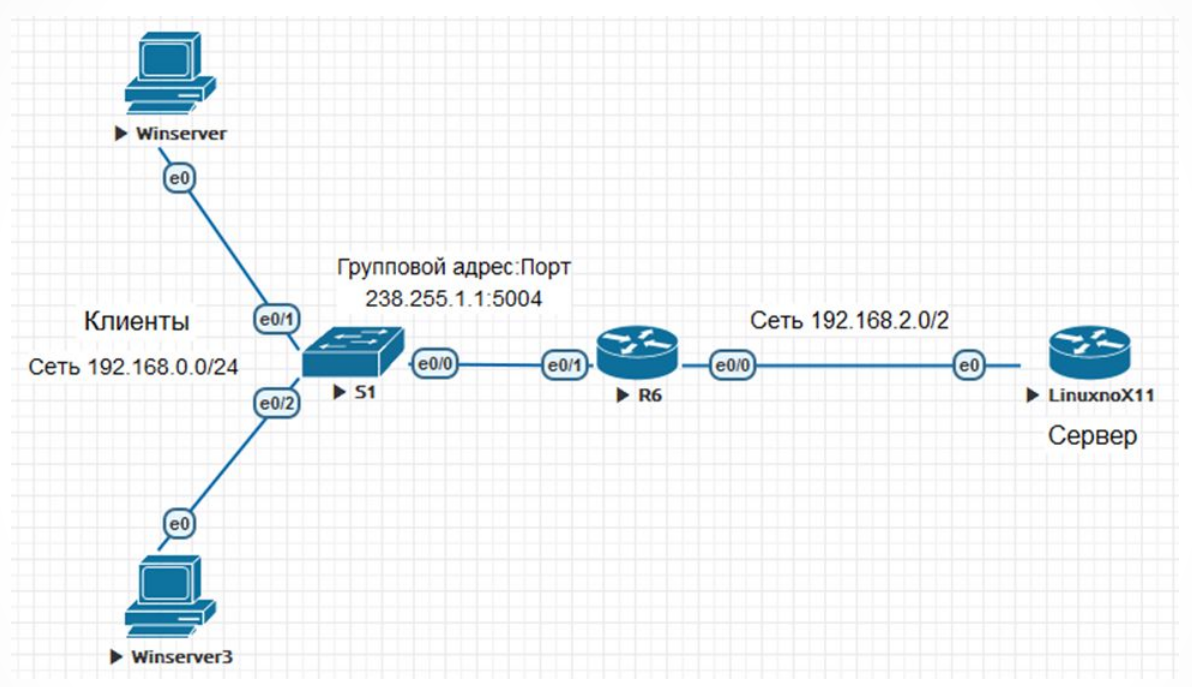

- Включение IGMPv2 на маршрутизаторе:
- Router(config-if)#ip igmp version 2
- Включение IGMP Snooping на коммутаторе:
- Switch(config)#ip igmp snooping

Настройка полноценной топологии с маршрутизацией мультивещания при помощи PIM-SM. Организация нескольких потоков мультикастового вещания.

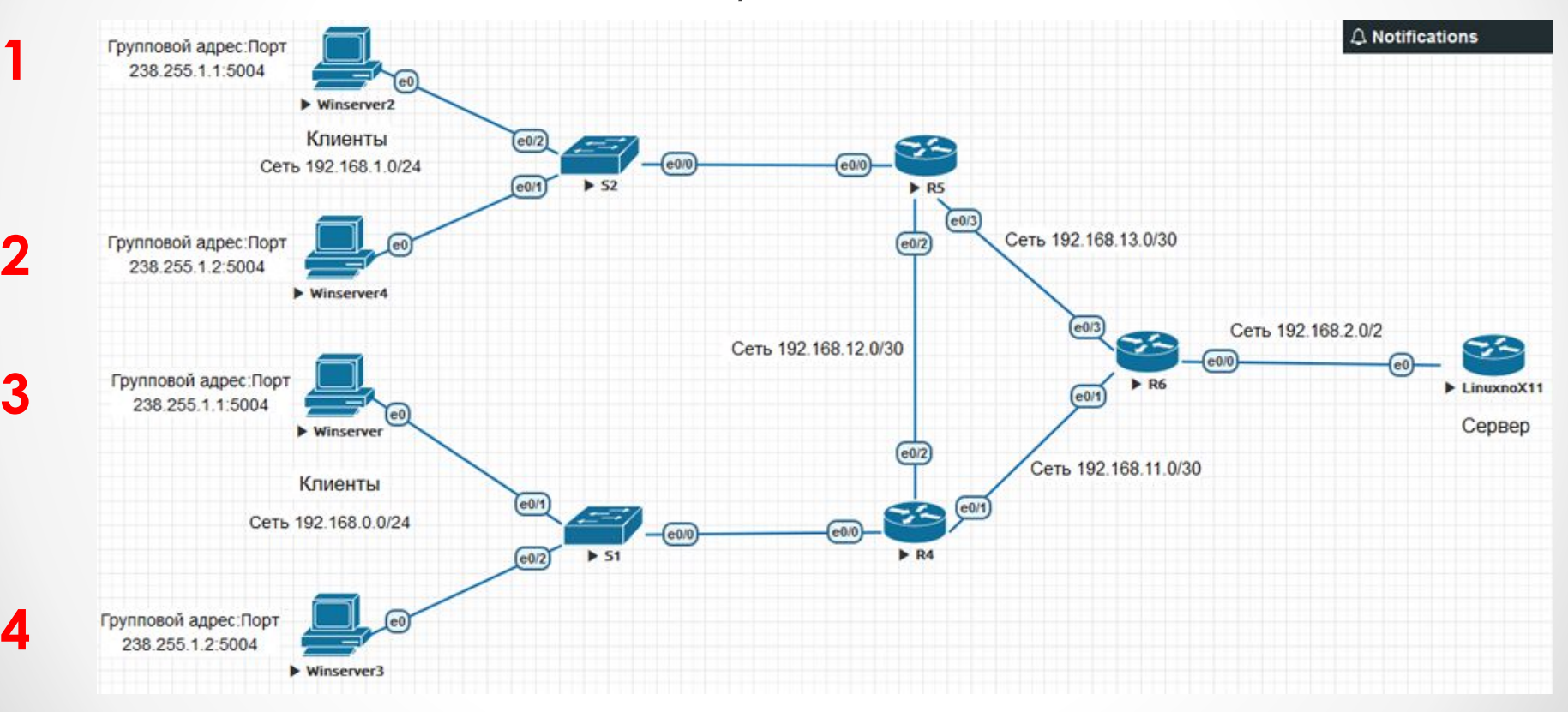

# Спасибо за внимание